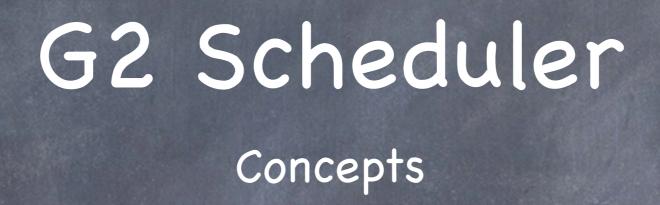

### Scheduler

- Runs as a part of the Main Processing Cycle
- Executes a number of specific tasks, but not all

### Scheduler

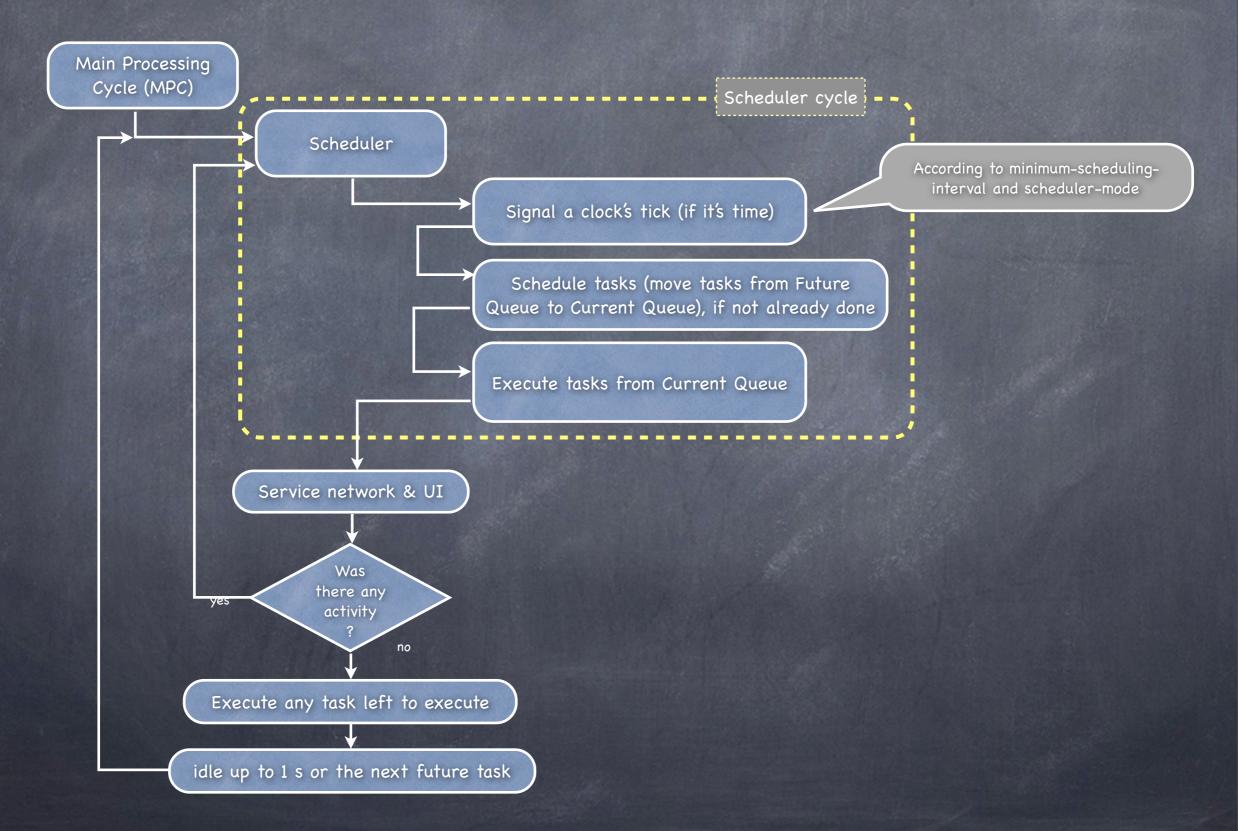

lunes, 9 de septiembre de 13

# Clock Tick Length

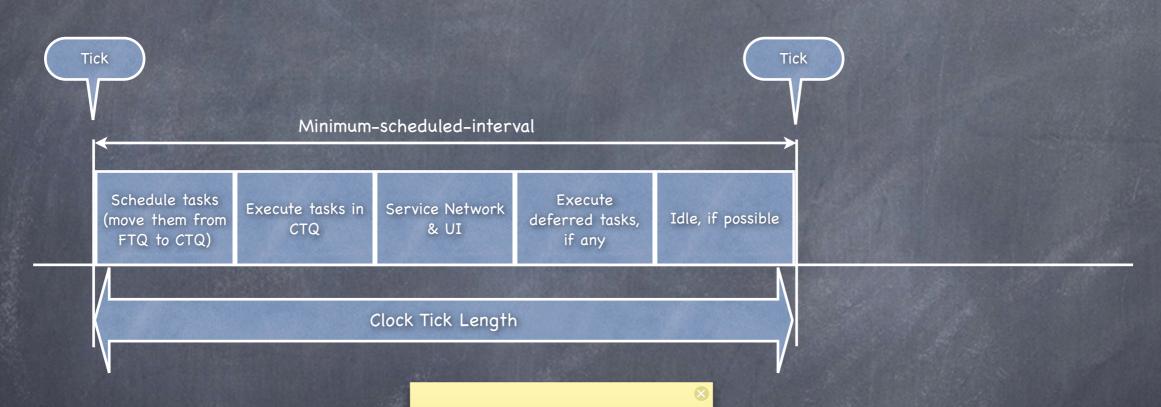

#### In time:

Main Processing Cycle is accomplished before the time to tick the G2 clock. There is an idle time because no oustanding or new tasks need to be executed at the end of the cycle

# Clock Tick Length

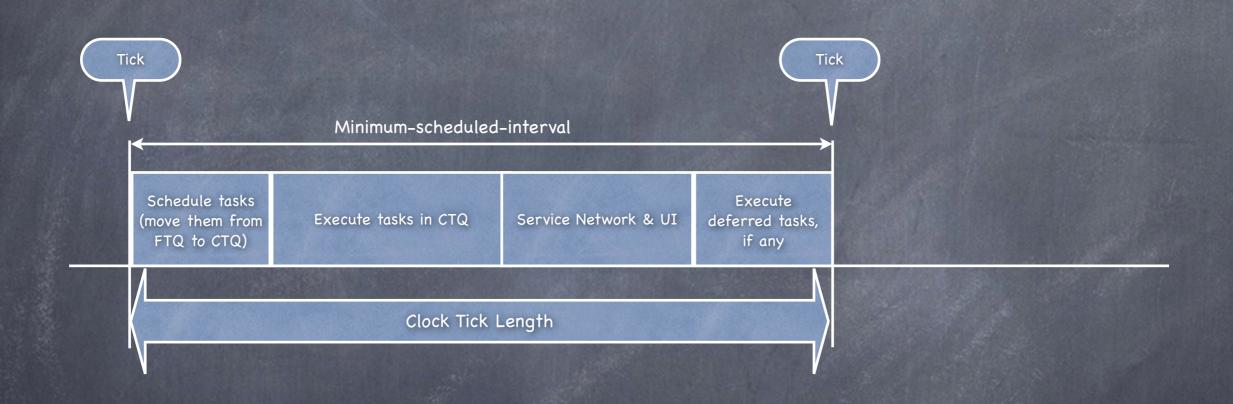

#### Just in time:

Main Processing Cycle executes everything exactly in time, so there is no idle time.

## Clock Tick Length

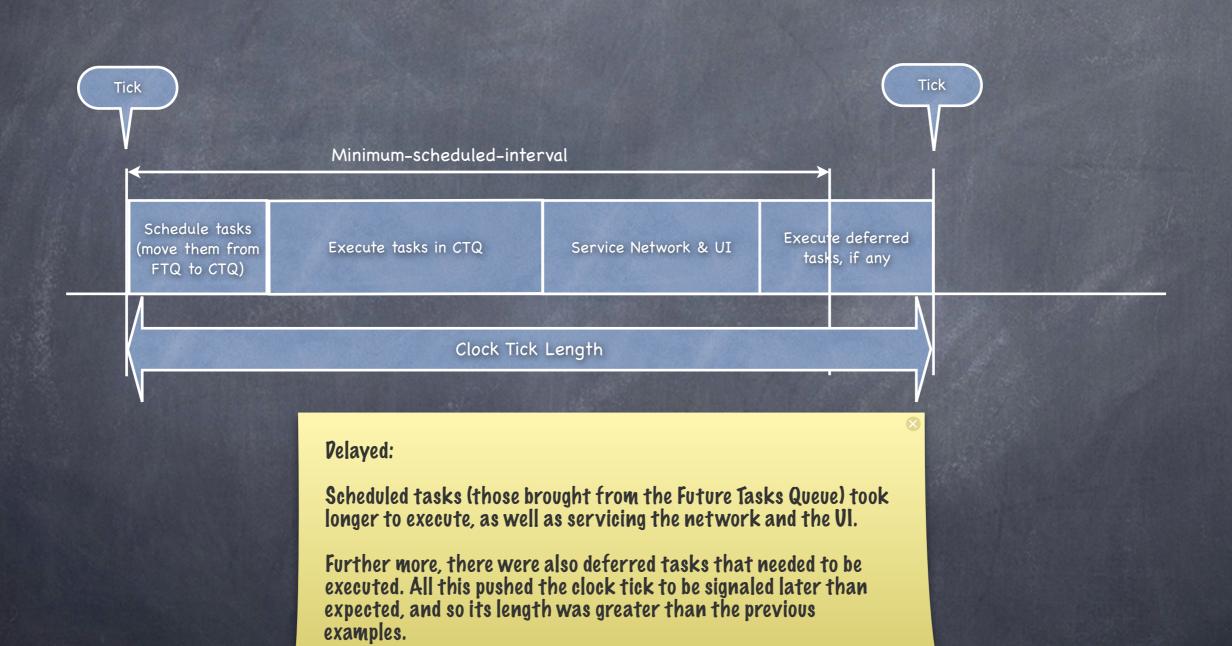

lunes, 9 de septiembre de 13